МИНИСТЕРСТВО НАУКИ И ВЫСШЕГО ОБРАЗОВАНИЯ РОССИЙСКОЙ ФЕДЕРАЦИИ ФЕДЕРАЛЬНОЕ ГОСУДАРСТВЕННОЕ БЮДЖЕТНОЕ ОБРАЗОВАТЕЛЬНОЕ УЧРЕЖДЕНИЕ ВЫСШЕГО ОБРАЗОВАНИЯ «ВОРОНЕЖСКИЙ ГОСУДАРСТВЕННЫЙ ЛЕСОТЕХНИЧЕСКИЙ УНИВЕРСИТЕТ ИМЕНИ Г.Ф.МОРОЗОВА»

Кафедра промышленного транспорта, строительства и геодезии

Утверждаю Декан лесопромышленного факультета Т.Л. Ищенко «18» сентабря 2020 г.

# **РАБОЧАЯ ПРОГРАММА ПРАКТИКИ Вид: учебная практика УП.03.01**

**Профессиональный модуль**:

**ПМ.03 Картографо-геодезическое сопровождение земельноимущественных отношений по специальности среднего профессионального образования 21.02.05 Земельно-имущественные отношения**

**заочная форма обучения** 

Воронеж 2020

Рабочая программа практики разработана на основе ФГОС СПО по специальности 21.02.05 Земельно-имущественные отношения и учебного плана программы подготовки специалистов среднего звена (ППССЗ) по данной специальности, утвержденного ректором ВГЛТУ 18.09.2020 г.

Организация-разработчик: ФГБОУ ВО «ВГЛТУ имени Г.Ф. Морозова»

Заведующая кафедрой промышленного транспорта, строительства и геодезии профессор  $\mathbb{Z}$  профессор  $\mathbb{Z}$  профессор

«18» сентября 2020 г.

Согласовано:

Руководитель практиками М.Л. Шабанов университета, к.т.н. доцент «18» сентября 2020 г.

Директор научной библиотеки Г.В. Гончарова<br>(18) сентября 2020 г. «18» сентября 2020 г.

## **1 Паспорт программы учебнойпрактики**

1.1 Вид практики –учебная.

1.2 Способ проведения практики –стационарная.

1.3 Объем практики составляет – 2 з.е. (72 –часов).

1.4 Формы отчетности: письменный отчѐт по практике, аттестационный лист, а также характеристика наобучающегося по освоению профессиональных компетенций в период прохожденияпрактики.

1.5 Цель учебной практики – освоение вида профессиональной деятельности, формирование у обучающихся общих и профессиональных компетенций, приобретение опыта практической работы поспециальности.

1.6 Для достижения поставленной цели решаются следующиезадачи:

- обработка первичных картографических материалов, изучение формы и местоположения снимаемых участков;
- разработка планаи уточнение обьема предстоящих работ;
- получение практических навыков согласнокомпетенциям;
- оформление выполненных сьемок местности, необходимой технической документации.

1.7 Место в практики в структуре образовательнойпрограммы.

Учебная практика входит в профессиональный модуль, индекс по учебному плану МДК.03.01. индекс по учебному плану – УП. 03.01. Программа учебной практики согласована с рабочими программами дисциплин, указанных в учебном плане программы подготовки по данной специальности, утвержденного ректором ВГЛТУ.

Обучающийся после успешного прохождения практики должен обладать следующими компетенциями:

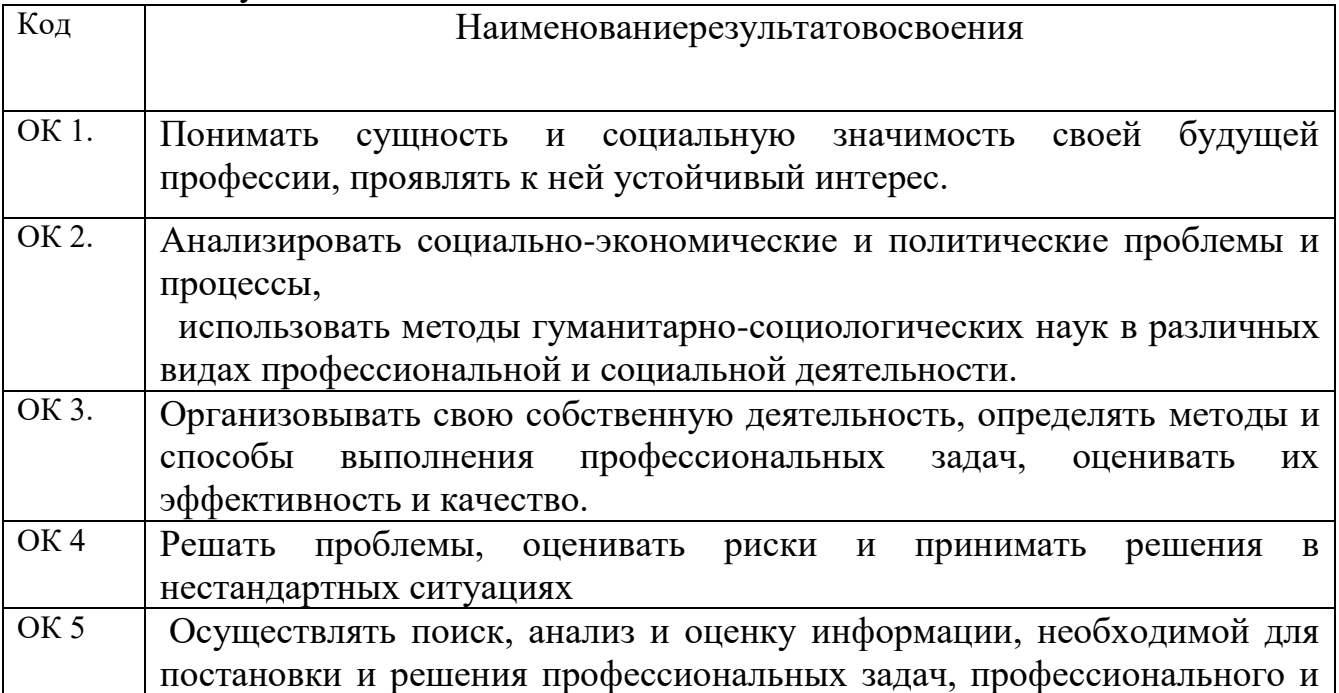

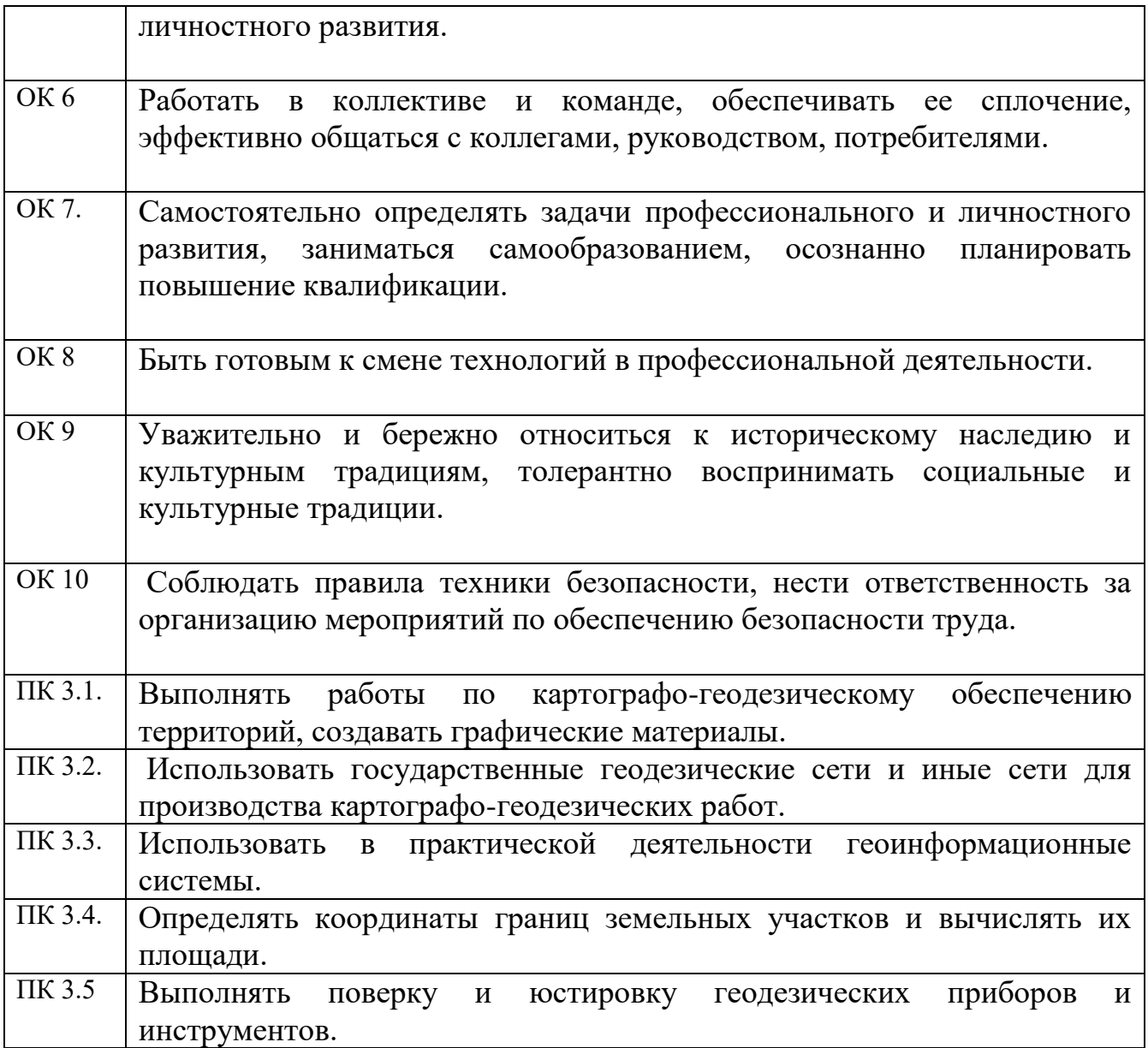

В результате освоения учебной практики обучающийся должен знать:

- основные понятия об ориентировании направлений(3.1);
- разграфку и номенклатуру топографических карт и планов(З.2);

- условные знаки, принятые для данного масштаба топографических (тематических) карт и планов(З.3);

- принципы устройства современных геодезических приборов(З.4);
- основные понятия о системах координат и высот(З.5);
- основные способы выноса проекта в натуру (З.6);

- методы измерений на земной поверхности, устройство и назначение применяемых при этом приборов и оборудования(З.7);

- виды геодезических съёмок(З.8);

- основы картографирования участков местности(З.9).

В результате освоения учебной практики обучающийся должен уметь:

- читать топографические и тематические карты и планы в соответствии с условными знаками и условными обозначениями (У.1);

- производить линейные и угловые измерения, а также измерения превышения местности (У.2);

- изображать ситуацию и рельеф местности на топографических и тематических картах и планах (У.3);

- использовать государственные геодезические сети, сети сгущения, съемочные сети, а такжесети специального назначения для производства картографо-геодезических работ (У.4);

- составлять картографические материалы (топографические и тематические карты и планы) (У.5);

- производить переход от государственных геодезических сетей к местным и наоборот (У.6).

В результате освоения учебной практики обучающийся должен владеть основными видами деятельности:

-производить и обрабатывать измерения на земной поверхности,обрабатывать результаты (В.1);

- составлять планы и профили местности (В.2).

Распределение часов по профессиональномумодулю

Таблица 1

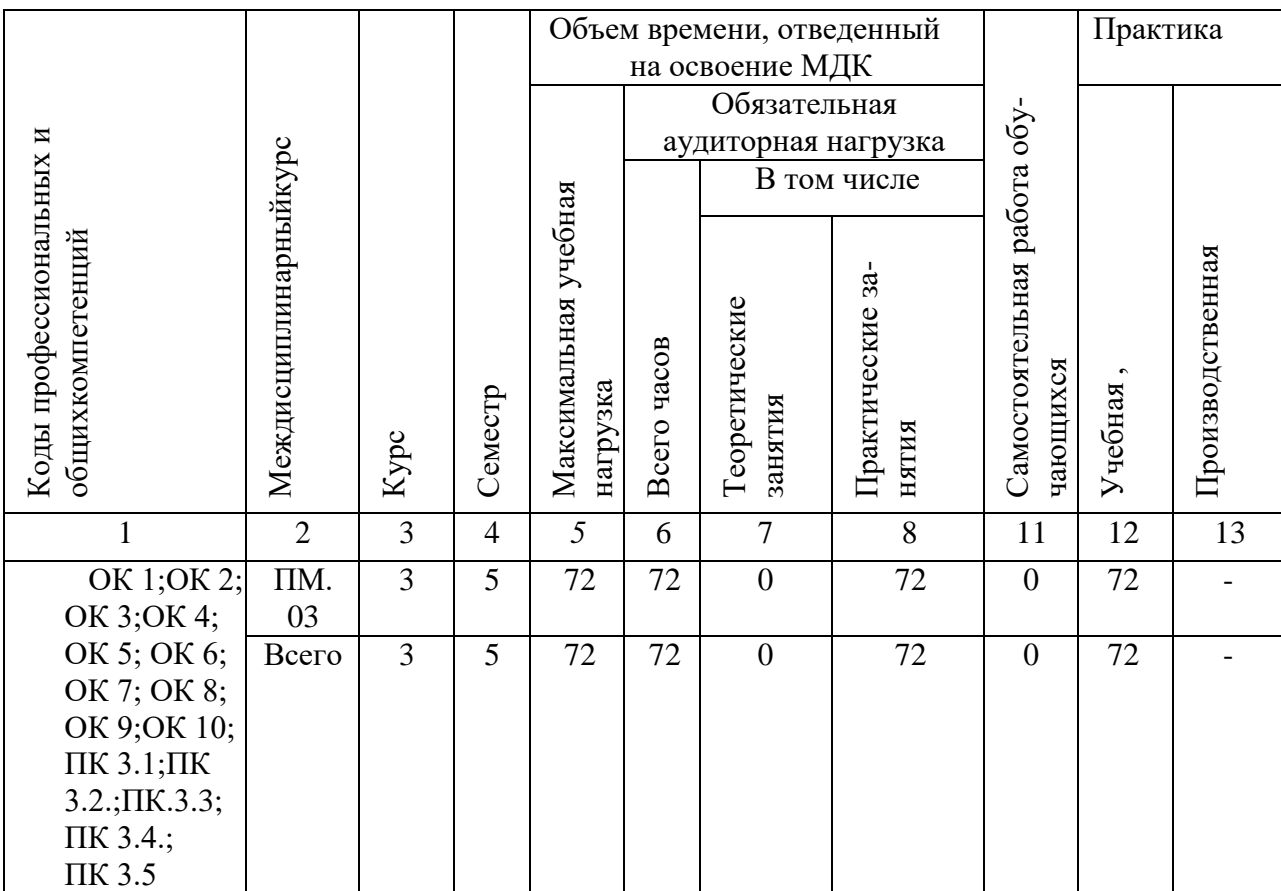

## **2. Структура и содержание практики профессиональногомодуля**

Сроки проведения практики определяются в соответствии с графиком учебного процесса, утверждаемого ежегодно приказом ректора.

Объем учебной практики и виды работ по ПМ.03«Геодезия с основами картографии и картографического черчения».

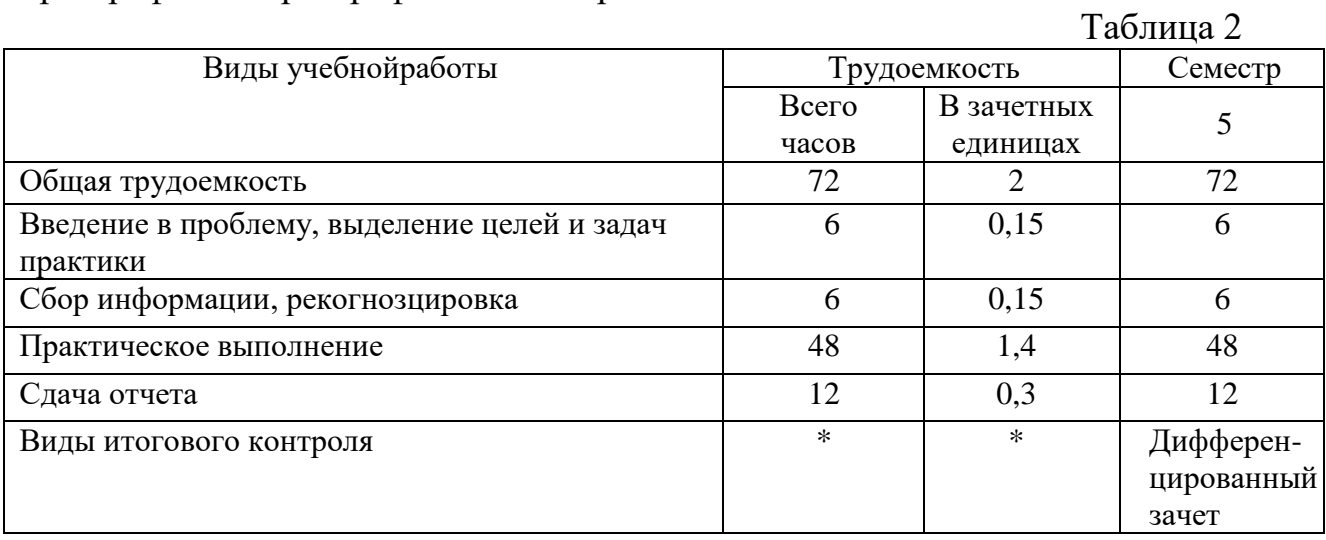

## **Содержаниеучебнойпрактики**

 $\overline{N_2}$  $\mathbf{u}/$ п Индекс модуля, МДК Виды работ Содержание работ Колво часов Кодыкомпетенций Знать/у меть/вл адеть Формы и методы контроля ФИО руководителя практики ОК ПК  $1 \mid \overline{\text{TM}}$ 03 Раздел 1. Введение в проблему, выделение целей и задач практики Выполнение инструктажа по технике безопасности в период прохождения практики, особенности производства сьемочных работ в полевых условиях, обеспечение геодезических бригад комплектом инструментов и соответсвующим оборудованием 2 6 ОК 01- ОК-10 ПК 3.1 –ПК 3.5 З.1 Контроль за получением комплекта инструмента и инструктажа по ТБ Морко вин В.А. 2 Раздел 2 Сбор информации, рекогнозциро вка Раздел 3 Практическое выполнение Подготовительные работы. Подбор, поверки и юстировки геодезических приборов. Подготовка полевых журналов.Рекогнозцировка участка  $6$  OK 01-ОК-10.  $\overline{I}$  IK 3.1 – ПК 3.5  $3.1 - 3.9$ ; У.1-У.2; В.1 Наблюдение и оценка выполнения работ при прохожде нии учебной практики Практические занятия: 1.1. Прокладка теодолитновысотного хода: - рекогносцировка местности и закрепление точек съемочного обоснования; - измерение горизонтальных, вертикальных углов и расстояний; сьемка ситуации местности 1.2. Камеральная обработка  $12 \cdot \cdot \cdot 00001 -$ ОК-10. ПК 3.1 –ПК 3.5  $3.1 - 3.9$ ; У.1-У.6; В.1, В.2

Таблица 3

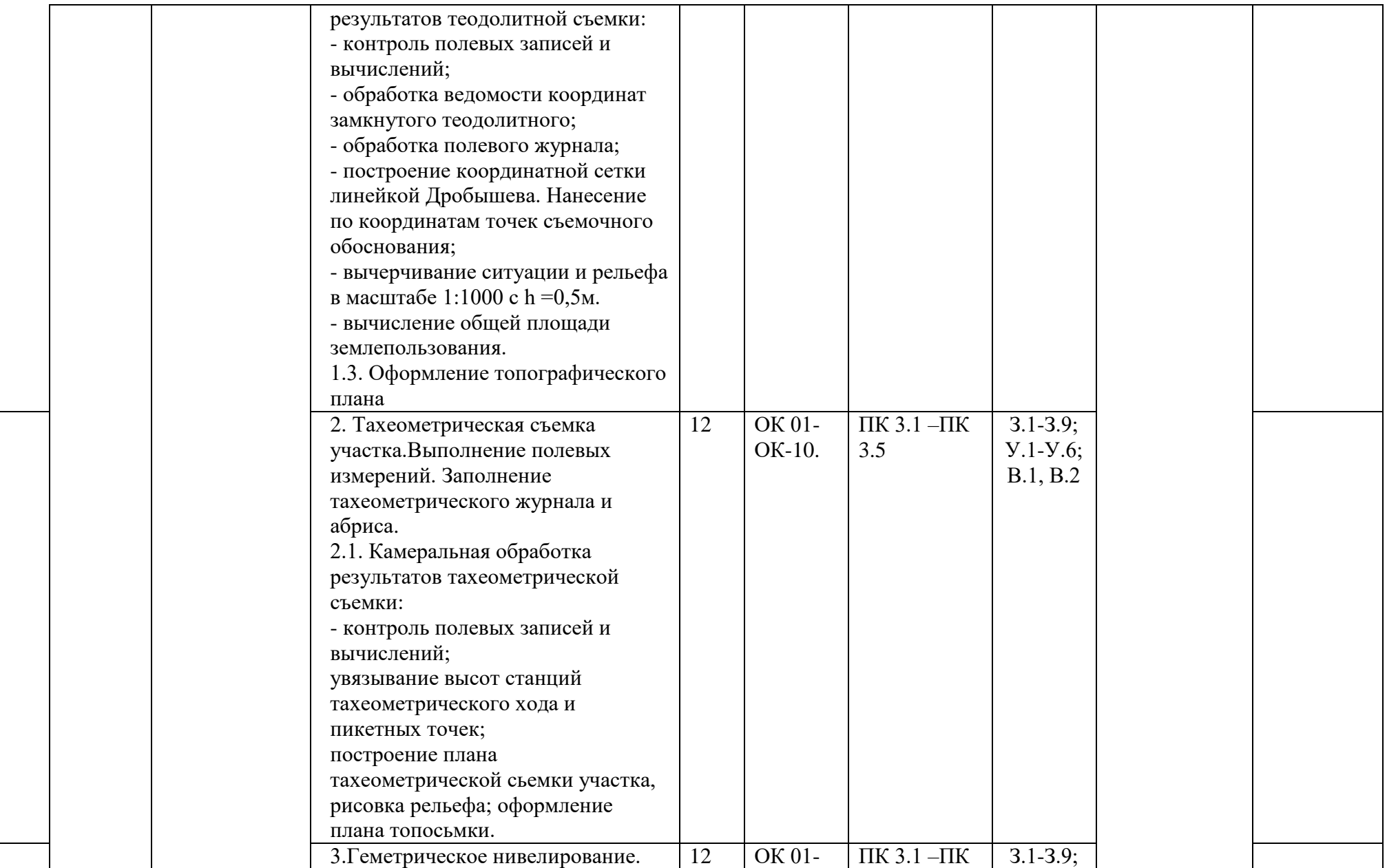

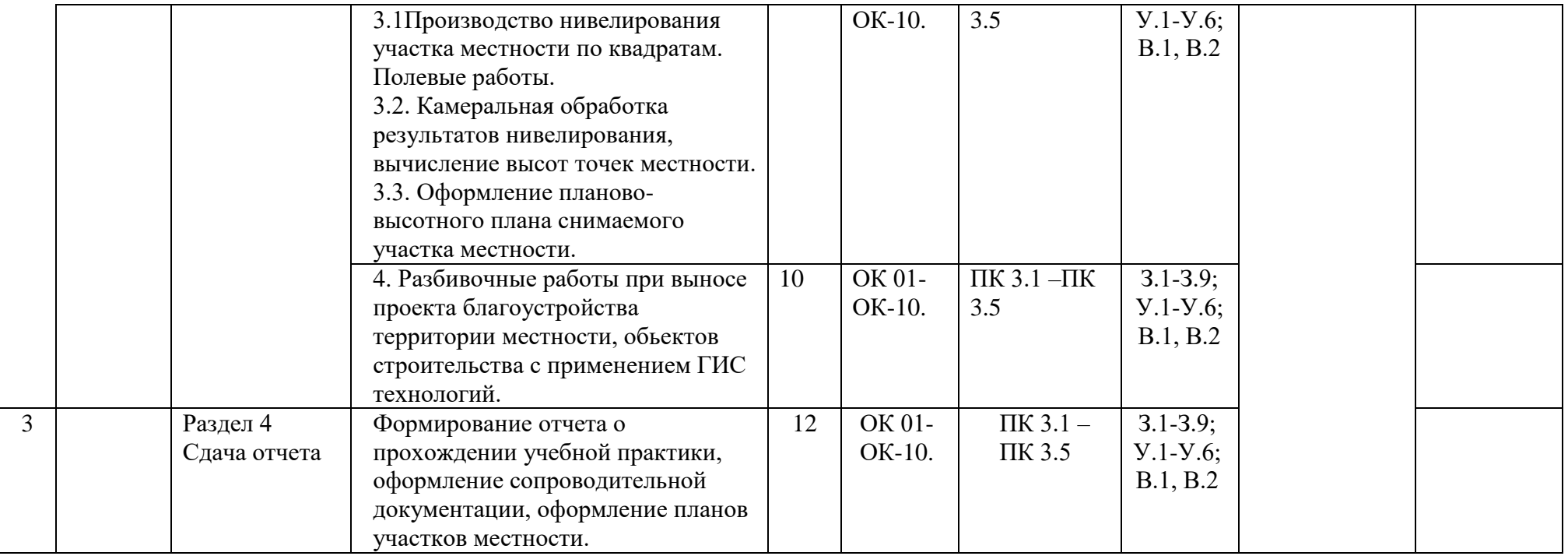

**3. Условия реализации программы учебной (производственной)практики**

**3.1. Фонд оценочных средств, для проведения промежуточной аттестации обучающихся попрактике.**

**3.1.1. Перечень компетенций и этапов их формирования в процессе освоения образовательнойпрограммы.**

Обучающийся после успешного прохождения практики должен обладать следующимикомпетенциями:ОК1,ОК2,ОК3,ОК4,ОК5,ОК6,ОК7,ОК 8,ОК9,ОК10,ПК3.1,ПК3.2,ПК3.3,ПК3.4,ПК3.5.

## **Матрица компетенций учебной практики**

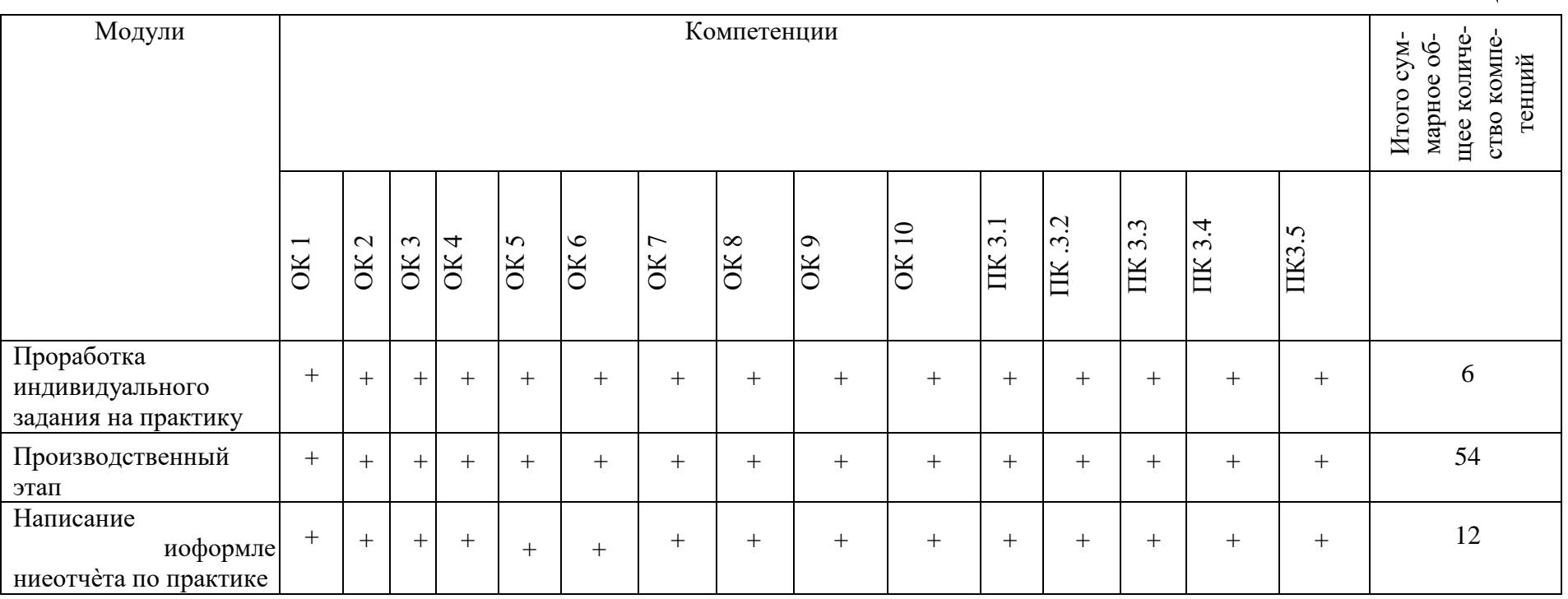

Таблица 4

#### **3.1.2. Описание показателей и критериев оценкикомпетенций**

На практике обучающиеся самостоятельно проводят сбор данных и при необходимости делают анализы, обрабатывают полученные результаты, составляют рекомендации и предложения по оптимизации существующих систем производства. Во время прохождения учебной практики проводится первичная обработка и первичная или окончательная интерпретация данных, составляются рекомендации и предложения, выполняются индивидуальныезадания.

Защита отчетов обучающимися проводится в установленные университетом сроки. Для защиты отчета о практике обучающийся должен предоставить: письменный отчёт по практике, аттестационный лист, а также характеристика на обучающегося по освоению профессиональных компетенций в период прохождения практики. При защите отчетов по учебной практики учитывается объем выполнения программы практики, правильность оформления документов, содержание отзыва- характеристики от руководителя; правильность ответов на заданные руководителем практики от университета вопросы.

Оценку за прохождение учебной практики ставят на основании отчета и доклада обучающегося на защите о ходе практики и предложений по улучшению работы организации, а также ответов на вопросы руководителя практики.

На основании проверенного отчѐта и доклада обучающийся о ходе практики ставится зачет по учебной практике.

Требования к итоговой аттестации обучающихся:

Итоговая аттестация выставляется при защите отчета по практике, отвечая на вопросы руководителя практики от университета. Итоговая аттестация осуществляется в форме дифференцированного зачета, оценивая качество, полноту, правильность оформления отчетных документов по практике, а также правильность расчетов и сделанных выводов.

Оценка «отлично»:

-продемонстрировал в ходе практики высокий уровень обладания всеми, предусмотренными требованиями к результатам практики, общекультурных и профессиональных компетенций;

- выполнил в срок и на высоком уровне весь намеченный объем работы в соответствии с планом-заданиемпрактики;

- проявил самостоятельность, творческий подход и высокий уровень подготовки по вопросам профессиональной деятельности, организации работы коллектива, самоорганизации;

- внес предложения по совершенствованию деятельности организации, где проходилпрактику;

- оформил отчет в соответствии с требованиями. Оценка«хорошо»:

- в целом продемонстрировал в ходе практики сформированность всех, предусмотренными требованиями к результатам практики, общекультурных и профессиональныхкомпетенций;

- полностью выполнил план-задание по прохождению практики, однако допустил незначительные недочеты при расчетах и написанииотчета.

Оценка «удовлетворительно»:

- в ходе практики не смог продемонстрировать развитость отдельных общекультурных и профессиональных компетенций на уровне, соответствующем руководителю младшего или среднего звена организации, где проходилпрактику;

- затруднялся с решением поставленных перед ним задач и допустил существенные недочеты в расчетах и в составленииотчета.

Оценка «неудовлетворительно»:

- не смог в ходе практики продемонстрировать сформированность общекультурных и профессиональных компетенций, предусмотренными требованиями к результатампрактики;

- не выполнил план-заданиепрактики.

После защиты отчёт об учебной практике хранится на кафедре.

### **3.1.3. Типовые контрольныезадания**

### **Геодезия с основами картографии и картографического черчения**

1.Изучение правил техники безопасности труда при выполнении работ по картографо- геодезическому обеспечению территорий, создании графических материалов.

- 2. Ознакомление с принципами работы геодезических приборов.
- 2.1. Провести исследование электронного теодолита Те-20:
- 2.1.1 перечислить основные части прибора;
- 2.1.2 описать последовательность действий при установке теодолита в рабочее положение, а именно центрирование инструмента, горизонтирование, установка зрительной трубы для визирования;
- 2.1.3 провести поверки и юстировки прибора и описать порядок действий при их выполнении;
- 2.1.4 Провести измерения горизонтальных и вертикальных углов.
- 2.2 Провести исследование нивелира.
- 2.2.1 Перечислить основные части прибора;
- 2.2.2 провести поверки и юстировки прибора и описать порядок действий при их выполнении;
- 2.2.3 Провести измерение превышения на станции и обработать результаты измерений.
- 2.3.Произвести измерение длин линий с помощью мерного комплекта.
- 3.Использование государственных геодезических сетей, сетей сгущения, съемочных сетей, а также сетей специального назначения для производства картографо- геодезических работ.
- 3.1Освоить методику обработки теодолитных ходов.
- 3.1.1 По результатам измерений и координатам полигонометрических пунктов вычислить для заданного варианта координаты точек теодолитного хода;
- 3.1.2 Зарисовать схему теодолитного хода.
- 3.2Освоить методику обработки нивелирного хода.
- 3.2.1 По результатам измерений превышений и отметкам пунктов опорной сети вычислить высоты точек нивелирного хода.
- 3.2.2 нарисовать схему нивелирного хода.
- 4.Освоитьметодику обработки тахеометрической сьмки.
- 4.1. Произвести измерение превышений между станциями тригонометрическим способом.
- 4.2. По результатам измерений произвести вычисление высот станций и речных точек тахеометрического хода.

- 4.3 Произвести накладку точек тахеометрического хода на план и выполнить интерполирование горизонталей.

## **4.2. Описание материально-технической базы, необходимой для проведения практики**

4.2.1. Требования к материально-техническому обеспечению

Реализация рабочей программы учебной практики требует наличия учебных кабинетов, лаборатории компьютеризации профессиональной деятельности, лаборатории геодезии, учебного геодезического полигона, помещений для самостоятельной работы.

Кабинет междисциплинарных курсов.

Оборудование учебного кабинета и средства обучения:

- комплект учебной мебели на 40 посадочных места
- учебная доска,
- рабочее место преподавателя
- мультимедийная система: проектор-ноутбук.

Лаборатория компьютеризации профессиональной деятельности. Оборудование лаборатории и средства обучения:

ученические столы,

ученические стулья (посадочные места по количеству обучающихся), рабочее место преподавателя,

автоматизированные рабочие места на 15 обучающихся (Процессор не ниже Core i3, оперативная память объемом не менее 4 Гб),

автоматизированное рабочее место преподавателя (Процессор не ниже Core i3, оперативная память объемом не менее 4 Гб),

многофункциональное устройство (МФУ) формата А4;

15 комплектов компьютерных комплектующих для произведения сборки,

разборки и сервисного обслуживания ПК и оргтехники;

Специализированная мебель для сервисного обслуживания ПК с заземлением и защитой от статического напряжения;

Проектор и экран;

Маркерная доска;

Программное обеспечение общего и профессионального назначения.

Лаборатория геодезии.

Оборудование и средства обучения:

- комплект учебной мебели на 30 посадочных мест;

- рабочее место преподавателя;

- интерактивная доска с лицензионным программным обеспечением и мультимедиа проектор;

- современные геодезические приборы (нивелиры, буссоли, планиметры, электронный теодолит, тахеометры, дальномеры );

- стенды;

- плакаты, баннеры;

- образцы выполненных заданий; комплект аэроснимков к учебным топографическим картам.

Учебный геодезический полигон

Оборудование:

-образцовый базис;

- сеть микротриангуляции;

- нивелирный полигон;

- образцовый азимут;

- контрольно-поверочная сеть;

- гравиметрический пункт.

Помещение для самостоятельной работы № 1 включает в себя места для занятий – 120; стеллажей с фондом открытого доступа – 8; рабочих мест, оснащенных компьютерной техникой, с возможностью подключения к сети «Интернет» и обеспечением доступа в электронную информационнообразовательную среду университета – 18.

Помещение для самостоятельной работы № 2 включает в себя 23 рабочих места, оснащенных компьютерной техникой, с возможностью подключения к сети «Интернет» и обеспечением доступа в электронную информационнообразовательную среду университета.

## **4.3. Перечень учебной литературы и ресурсов в сети «Интернет», необходимых для проведения практики**

## **4.3.1. Библиографический список**

#### **Основная литература:**

Перечень рекомендуемых учебных изданий, Интернет-ресурсов, дополнительной литературы

Основные источники:

1. Макаров, К. Н. Инженерная геодезия: учебник для среднего профессионального образования / К. Н. Макаров. — 2-е изд., испр. и доп. — Москва : Издательство Юрайт, 2020. — 243 с. — Текст: электронный // ЭБС Юрайт [сайт]. — URL: https://urait.ru/bcode/452583

2. Вострокнутов, А. Л. Основы топографии: учебник для среднего

профессионального образования / А. Л. Вострокнутов, В. Н. Супрун, Г. В. Шевченко; под общей редакцией А. Л. Вострокнутова. — Москва: Издательство Юрайт, 2020. — 196 с. — Текст: электронный // ЭБС Юрайт [сайт]. — URL: https://urait.ru/bcode/453180

#### **Дополнительные источники:**

1. Фокин С. В. Земельно-имущественные отношения [Электронный ресурс]: рек.федеральным государственным автономным учреждением «Федеральный институт развития образования» (ФГАУ «ФИРО») в качестве учебного пособия для использования в учебном процессе образовательных учреждений, реализующих программу СПО / С.В. Фокин, О.Н. Шпортько. – М. : Альфа-М : ИНФРА-М, 2018. – 271 с. - ЭБС "Знаниум". <http://znanium.com/bookread2.php?book=942812>

2. Морковин, В.А. Методические указания по организации учебной практики профессионального модуля ПМ.03Картографо-геодезическое сопровождение земельно-имущественных отношенийобучающихсяпо специальности21.02.05Земельно-имущественные отношения[Электронный ресурс] / В.А. Морковин; М-во науки и высшего образования РФ, ФГБОУ ВО «ВГЛТУ им. Г.Ф. Морозова». - Воронеж, 2020. – 16 с.

#### **4.3.2 Информационное обеспечение обучения**

Интернет-ресурсы:

http ://dic. academic. ru (Словари и энциклопедии);

http://geodesist.ru (Сайт геодезист. ру)

http://www.geotop.ru (Отраслевой каталог «GeoTop» геодезия, картография

ГИС)

- http://geostart.ru (форум геодезистов)

http://www.gisa.ru (Геоинформационный портал);

http://www.roscadastre.ru (Сайт некоммерческого партнерства «Кадастровые инженеры»);

- http://www.soiuz-geodez.ru (Союз геодезистов)

## **Разработчик:**

л аэрачитик:<br>ФГБОУ ВО «ВГЛТУ»,доцент  $\sqrt{\mathcal{R}}$  в.А. Морковин